How To See Hidden Cam Shows Chaturbate Hack !!INSTALL!!

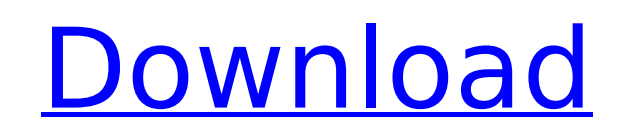

look for members who have bought tokens in the past. if you know the username of one of these users, go check his profile. if he has enabled his webcam, he will have a section on his profile called "cam rank", and this will have a link to his cam, which you can then click on. this should then take you to his live cam. if he hasnt enabled his webcam or has an old cam, you should still be able to find out where he lives on that site by clicking his username and then going to "about this user". this will then give you his location and the server number. if he has changed his server, you will know where that is. as mentioned above, you can turn off private messages, but sometimes its helpful to just get some good content out to the general public. as a result, you can earn tokens, which can be used to get special things on your chaturbate profile. some of these things include a link to your personal website, or key functions that you wont be able to perform on the normal site. chaturbates goal is to keep as many people on the site as possible, meaning they cant afford to lose regular cammers. chaturbates camsdirect feature is a great option for you. these tokens can be used to get your cam on. the value of your tokens depends on how much you pay, but they can range from \$10-1000, and you can even get tokens for every token you sell. depending on the value of the token, this can be a good deal. it may be an even better deal if you have lots of rooms, because most people have a limit on how much they can spend on a certain site per day. its always nice to have one of them that you can always have available.

## **How To See Hidden Cam Shows Chaturbate Hack**

if your chaturbate profile is in the process of being activated, or you just let your monthly credit card billing lapse, its very likely that someone else has control of your channel already. if you received an error message at all, this is the most likely reason. you can check to see if there are any spammer reports associated with your account. if there are, and this doesnt appear to be a hacker case, you may not want to start broadcasting until your profile is activated. this will come up with a profile icon, and a set of nice stats and features. fake security cameras pose a risk to your computer, phone, and other electronics. theyre typically made to look just like the real thing, but sometimes theyre made to look exactly like the real thing but contain malicious software. hackers can plant and watch over your device remotely as you use it, in order to steal your personal data. even if no data is extracted from your device, the act of spying on you may cause you to become more cautious with your webcams use, putting your in an undesirable security position. thwart hacker attempts on your webcam. if you want to know if your webcam has been hacked, you can use the simple "has the webcam been hacked?" test. the simple test entails going to a website, like hackertesting.com or webkamhacker.com and configuring the automated test for your browser. if your webcam has been hacked, youll notice the test will fail and give a clear message. better yet, you can submit your ip address and the hackers ip address for identification. 5ec8ef588b

> [https://goandwork.net/wp-content/uploads/2022/11/Microsoft\\_Office\\_2016\\_Pro\\_Plus\\_1604639\\_Plus\\_Crack\\_Key\\_Free\\_Download\\_HOT.pdf](https://goandwork.net/wp-content/uploads/2022/11/Microsoft_Office_2016_Pro_Plus_1604639_Plus_Crack_Key_Free_Download_HOT.pdf) <https://ryansellsflorida.com/2022/11/21/catiacodelevelb22/> [https://aerosmith50years.com/wp-content/uploads/2022/11/Pumped\\_BMX\\_Pro\\_best\\_crack.pdf](https://aerosmith50years.com/wp-content/uploads/2022/11/Pumped_BMX_Pro_best_crack.pdf) [https://gracehillchatham.com/wp-content/uploads/2022/11/Heredis12profrancaiscrack\\_NEW.pdf](https://gracehillchatham.com/wp-content/uploads/2022/11/Heredis12profrancaiscrack_NEW.pdf) <https://endlessflyt.com/xforcekeygen-repackautocadmechanical201732bitwindows/> <https://cgservicesrl.it/wp-content/uploads/2022/11/gpproexsoftwarefreedownload.pdf> [https://jacksonmoe.com/wp-content/uploads/2022/11/Free\\_EXCLUSIVE\\_Download\\_Tangram\\_Aktuell\\_1\\_Lektion\\_1\\_4.pdf](https://jacksonmoe.com/wp-content/uploads/2022/11/Free_EXCLUSIVE_Download_Tangram_Aktuell_1_Lektion_1_4.pdf) [https://s3-us-west-2.amazonaws.com/mmoldata/wp-content/uploads/2022/11/21081154/Logo\\_Go\\_Plus\\_FULL\\_Crack.pdf](https://s3-us-west-2.amazonaws.com/mmoldata/wp-content/uploads/2022/11/21081154/Logo_Go_Plus_FULL_Crack.pdf) [https://www.westcliffhard.com/wp-content/uploads/2022/11/Download\\_Save\\_Game\\_Baja\\_1000\\_Pc.pdf](https://www.westcliffhard.com/wp-content/uploads/2022/11/Download_Save_Game_Baja_1000_Pc.pdf) <https://cambodiaonlinemarket.com/link-freedownloadcakewalkstudioinstrumentsfullversion/> [https://homehealthcarelist.com/wp-content/uploads/2022/11/Adobe\\_Illustrator\\_CC\\_2019\\_2310670\\_Crack\\_Activator\\_For\\_Mac\\_Wi.pdf](https://homehealthcarelist.com/wp-content/uploads/2022/11/Adobe_Illustrator_CC_2019_2310670_Crack_Activator_For_Mac_Wi.pdf) <http://steamworksedmonton.com/clever-internet-suite-for-net-v9-3-925/> <https://openaidmap.com/cyberghost-vpn-7-2-crack-premium-better/> [https://alaediin.com/wp-content/uploads/2022/11/Modaris\\_V6r1\\_Expert\\_Rar.pdf](https://alaediin.com/wp-content/uploads/2022/11/Modaris_V6r1_Expert_Rar.pdf) [http://www.jobverliebt.de/wp-content/uploads/Download\\_Screencast\\_O\\_Matic\\_Full\\_Crack.pdf](http://www.jobverliebt.de/wp-content/uploads/Download_Screencast_O_Matic_Full_Crack.pdf) [https://tattooshopreviews.com/wp-content/uploads/2022/11/Just\\_Dance\\_2\\_NTSCUSAWIIISO\\_Fix.pdf](https://tattooshopreviews.com/wp-content/uploads/2022/11/Just_Dance_2_NTSCUSAWIIISO_Fix.pdf) <https://www.ocacp.com/wp-content/uploads/2022/11/astma322grade4140pdfdownload.pdf> https://l1.intimlobnia.ru/wp-content/uploads/2022/11/blunt\_force\_download\_for\_pc\_crack\_serial\_key\_link.pdf <http://stroiportal05.ru/advert/photo-editor-7-4-2-crack-full-cracked/> <https://kalapor.com/1st-studio-siberian-mouse-masha-and-veronika-babko-184/>